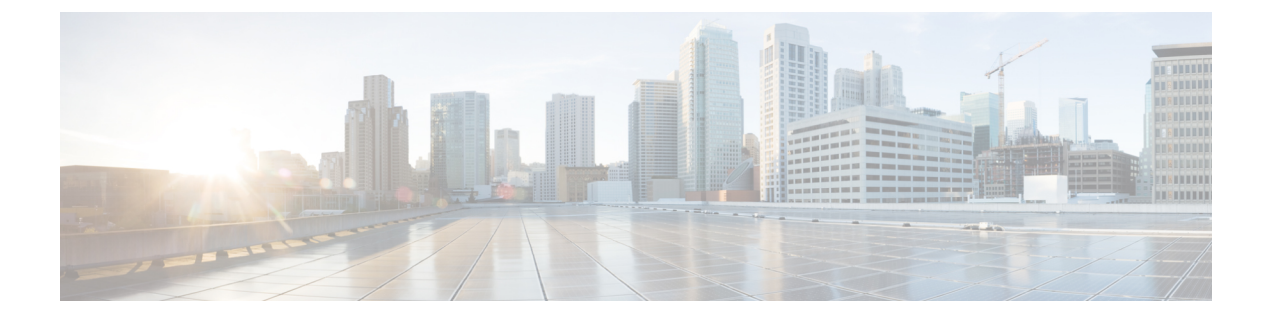

# **VRRP** 認識 **PIM** の設定

• VRRP 認識 PIM (1 ページ)

## **VRRP** 認識 **PIM**

仮想ルータ冗長プロトコル (VRRP) によって、静的なデフォルトのルーティング環境に固有 の単一障害点が除外されます。VRRPは、1つ以上の仮想ルータに対する責任をLAN上のVRRP ルータに動的に割り当てて、マルチアクセス リンク上の複数のルータで同じ仮想 IP アドレス を利用できるようにする選定プロトコルです。

VRRP 認識 PIMは、VRRP と相互運用する PIM (Protocol Independent Multicast) の冗長性メカ ニズムです。このメカニズムでは、PIMがVRRPステートを追跡し、仮想ルーティンググルー プがイネーブルになっている冗長ネットワークでのフェールオーバー時にマルチキャストトラ フィックを保持できます。

ここでは、ネットワークの VRRP 認識 PIM の設定方法を説明します。

### **VRRP** 認識 **PIM** の制約事項

- PIM スパース モード (SM) と Source Specific Multicast (SSM) モードがサポートされて います。双方向 (BiDir) PIM はサポートされません。
- Hot Standby Router Protocol (HSRP) IPv6 での PIM の相互運用性はサポートされません。
- PIM は、インターフェイスごとに Virtual Router RedundancyProtocol(VRRP)または HSRP のいずれか 1 つの仮想グループのみをサポートします。
- VRRP 認識 PIMは中継ネットワークではサポートされません。PIM の冗長性対応インター フェイスは、ダウン ストリームからネットワークに参加する PIM をサポートしません。

### **VRRP** 認識 **PIM** に関する情報

#### **VRRP** 認識 **PIM** の概要

Virtual Router Redundancy Protocol(VRRP)は、フォールトトレラント デフォルト ゲートウェ イを確立するための冗長プロトコルです。このプロトコルは、プライマリゲートウェイがアク セスできなくなった場合にデフォルト ゲートウェイのフェールオーバーを実現できるように ネットワーク デバイス間にフレームワークを確立します。

PIM (Protocol Independent Multicast)には固有の冗長性機能がないため、その動作は VRRP グ ループの状態に依存しません。したがって、IP マルチキャストのトラフィックは、VRRP に よって選択されたものと同じデバイスによって転送されるとは限りません。VRRP認識PIM機 能は、イネーブルの状態の仮想ルーティング グループの冗長ネットワークで一貫した IP マル チキャスト転送を実行します。

マルチアクセスセグメント(LAN など)では、PIM 代表ルータ(DR)選択が冗長設定を認識 しないため、選択された DR および VRRP のプライマリルータ(MR)は同じルータでない場 合があります。PIM DR が常に PIM Join/Prume メッセージを RP または FHR に送信できるよう にするため、VRRP MR が PIM DR になります(VRRP グループが 1 つだけの場合)。PIM は グループステートに基づくDRプライオリティの調整を担います。フェールオーバーが発生す ると、マルチキャストステートがVRRPグループによって選択された新しいMRに作成され、 その MR が VRRP 仮想 IP アドレスにアドレス指定されたすべてのトラフィックのルーティン グと転送を担います。こうすることによって、PIM DR は VRRP MR と同じゲートウェイで実 行され、mrouteステートが保持されます。これにより、マルチキャストトラフィックがVRRP MR を通じて転送され、PIM が VRRP の冗長性を利用してトラフィックが重複する可能性をな くし、デバイスの VRRP 状態に応じてフェールオーバーを有効にします。

仮想ルータ冗長性サービス(FRRS)はクライアントにパブリック API を提供して VRRP との 通信を行います。VRRP 認識 PIM は、IPv4 と IPv6 の両方で BRRPv3(ユニファイド VRRP) をサポートする VRRS の機能です。

VRRS クライアントとしての PIM は VRRS クライアント API を使用して一般的な First Hop RedundancyProtocol(FHRP)状態と設定情報を取得し、マルチキャスト冗長性機能を提供しま す。

PIM は、VRRS クライアントとして次の処理を実行します。

- 状態の変更をリッスンし、VRRS サーバ(VRRP)からの通知を更新します。
- VRRP の状態に基づいて PIM DR の優先度を調整します。
- VRRPがフェールオーバーすると、PIMはトラッキング対象のVRRSから状態変更通知を 受け取り、VRRP MRからトラフィックが転送されるようにします。

### **VRRP** 認識 **PIM** の設定方法

### **VRRP** 認識 **PIM** の設定

#### 手順の概要

- **1. enable**
- **2. configure terminal**
- **3. fhrp version vrrp** *version*
- **4. interface** *type number*
- **5. ip address** *address* {*primary* |*secondary*}
- **6. vrrp** *group id* **address-family ipv4**
- **7. vrrs leader** *group name*
- **8. vrrp** *group id* **ip** *ip address*{*primary* |*secondary*}
- **9. exit**
- **10. interface** *type number*
- **11. ip pim redundancy** *group name* **vrrp dr-priority** *priority-value*
- **12. end**

#### 手順の詳細

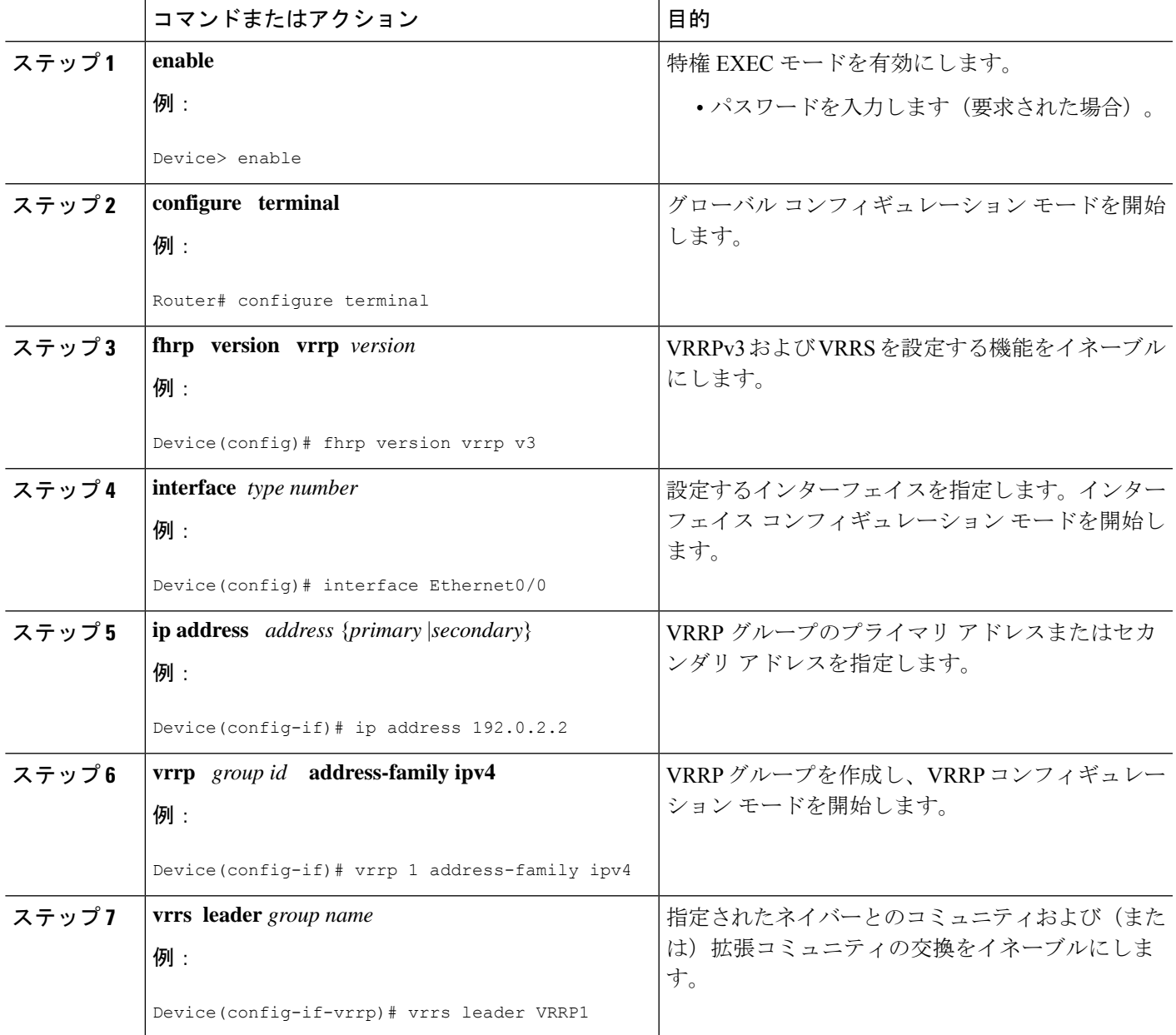

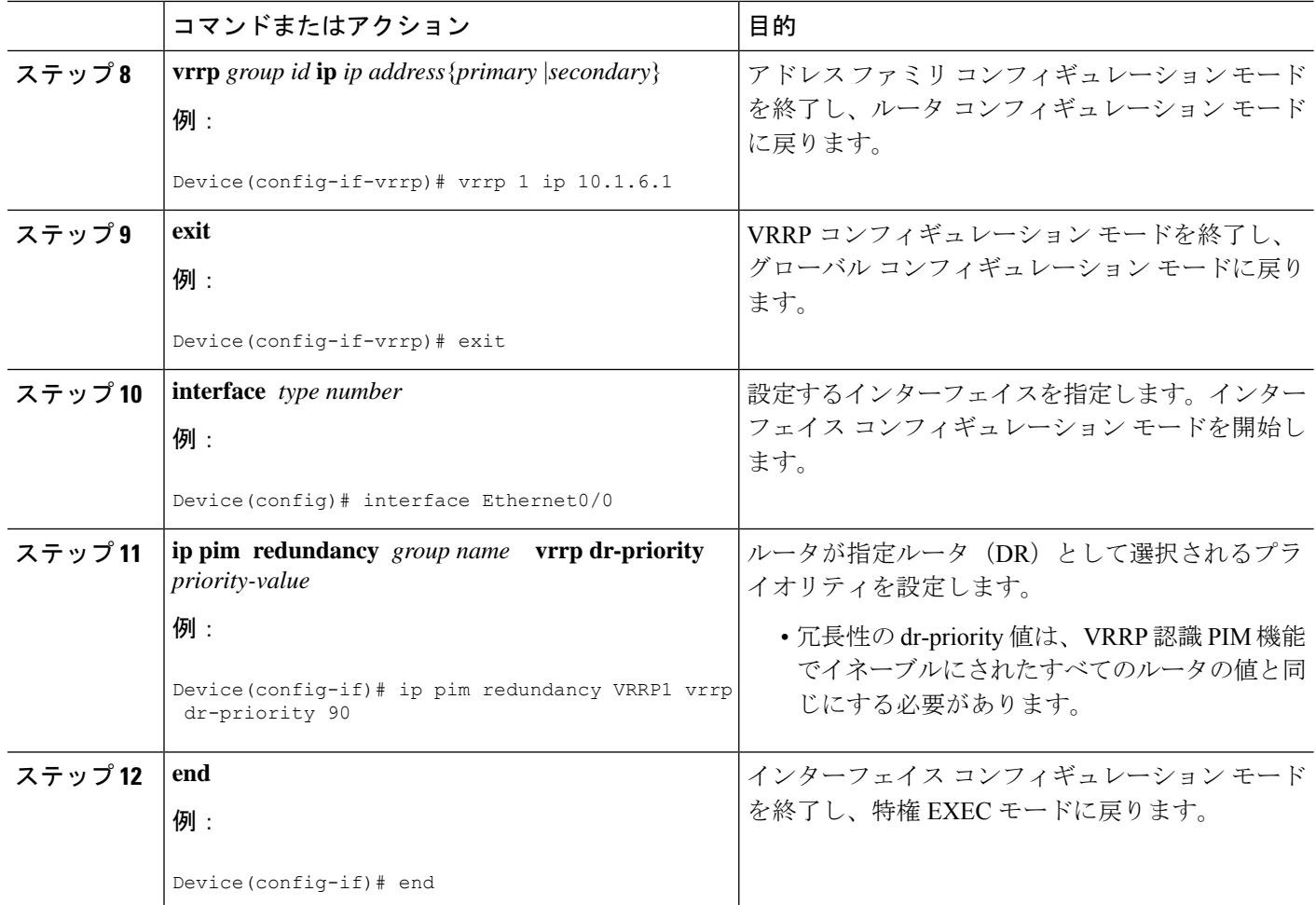

## **VRRP** 認識 **PIM** の設定例

例:**VRRP** 認識 **PIM**

```
conf terminal
fhrp version vrrp v3
interface Ethernet0/0
ip address 192.0.2.2
vrrp 1 address-family ipv4
vrrp 1 ip 10.1.6.1
vrrs leader VRRP1
interface Ethernet0/0
ip pim redundancy VRRP1 vrrp dr-priority 90
 !
```
翻訳について

このドキュメントは、米国シスコ発行ドキュメントの参考和訳です。リンク情報につきましては 、日本語版掲載時点で、英語版にアップデートがあり、リンク先のページが移動/変更されている 場合がありますことをご了承ください。あくまでも参考和訳となりますので、正式な内容につい ては米国サイトのドキュメントを参照ください。